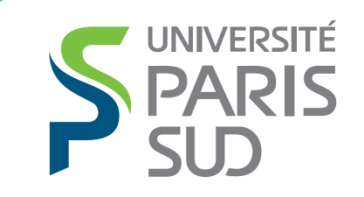

**IUT DE CACHAN** 

# Semestre2 – Automatismes1

Introduction – Présentation et programmation des automates programmables

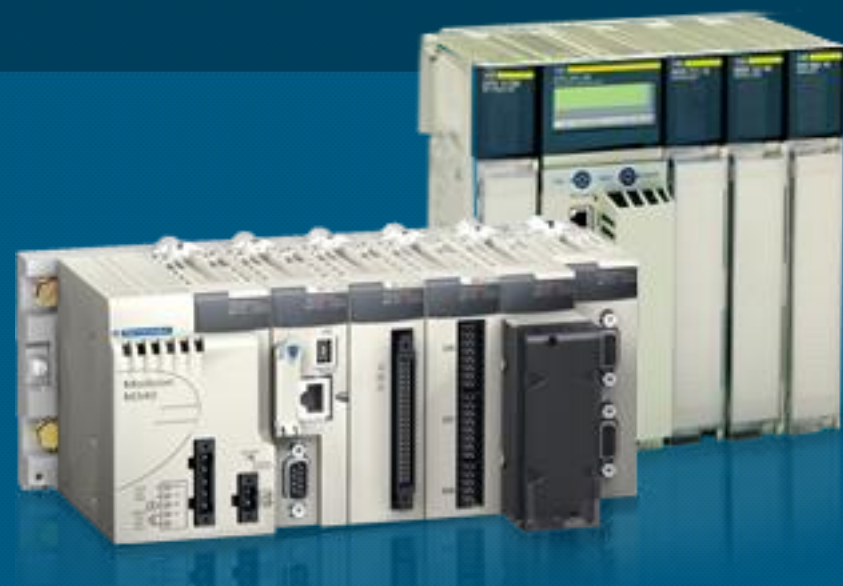

#### Sommaire

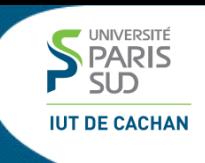

- **1 Introduction – contexte**
- **2 L'automate programmable**
- **3 Capteurs et actionneurs**
- **4 Programmation des automates (partie 1)**

#### Introduction contexte

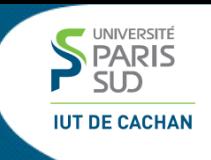

#### **1 Introduction – contexte**

- **2 L'automate programmable**
- **3 Capteurs et actionneurs**
- **4 Programmation des automates (partie 1)**

**L'automatisation consiste à mettre en place des systèmes électroniques permettant le fonctionnement autonome de machines**

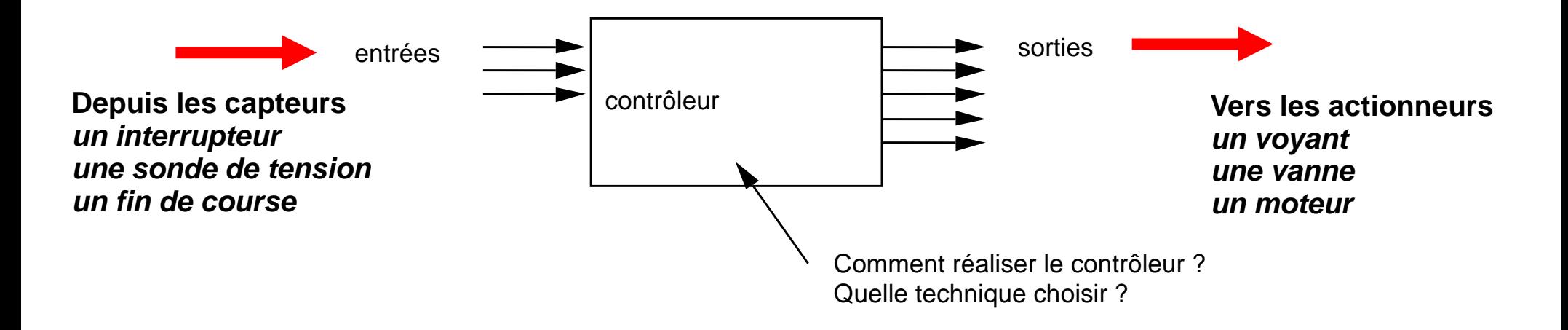

**Le contrôleur connait l'état de la machine grâce aux capteurs. En fonction de cela, il prend les décisions pour piloter les actionneurs**

#### 1.2 Les deux grands domaines de l'informatique industrielle

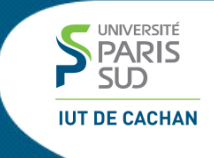

- L'embarqué
	- **automobile**
	- **téléphonie**
	- **consoles diverses**

**production de masse**

**le contrôleur est un microcontrôleur**

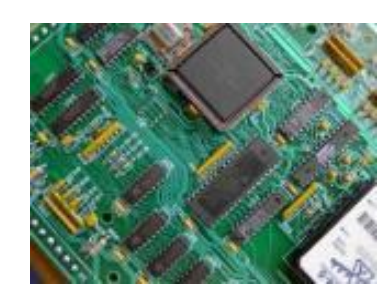

L'automatisme industriel

- **processus industriel agroalimentaire, chimie, automobile, traitement de l'eau …..**
- **production et transport de l'énergie**
- **gestion technique de bâtiment**
- **machines spéciales**

**production unitaire ou petites séries**

**le contrôleur est un automate programmable**

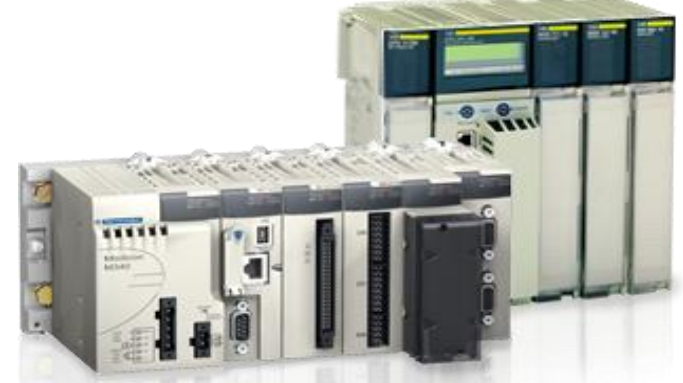

**Nous nous limitons à ce domaine**

#### L'automate programmable

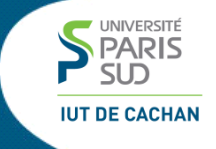

#### **1 Introduction – contexte**

- **2 L'automate programmable**
- **3 Capteurs et actionneurs**
- **4 Programmation des automates (partie 1)**

L'automate programmable, un équipement de contrôle-commande conçu pour

- **Sa robustesse**
- **Des temps de mise en œuvre courts (programmation et communications aisées)**
- **Un produit « sur étagère », interopérable avec une large famille de capteurs / actionneurs**
- **Sa pérennité**

Les inconvénients :

- **Le coût (de 100 à 2000 euros, voir plus)**
- **Le poids, l'encombrement, la consommation**

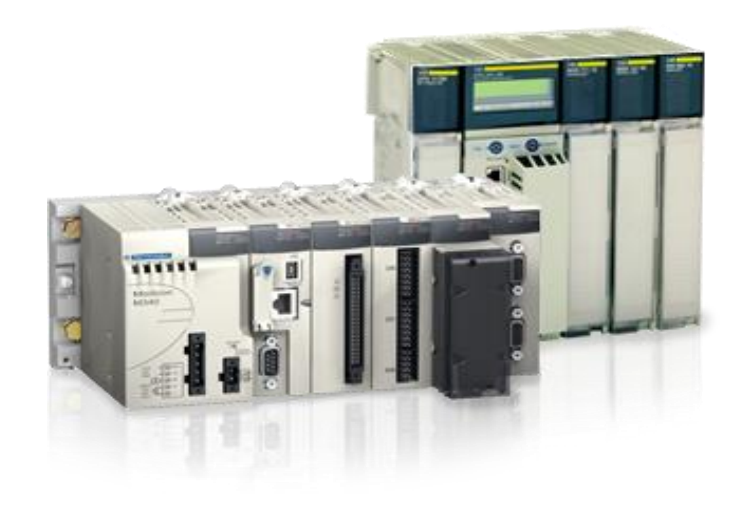

### 2.2 Architectures possibles (1)

*❖* Locale

#### **les entrées/sorties sont directement connectées à l'automate**

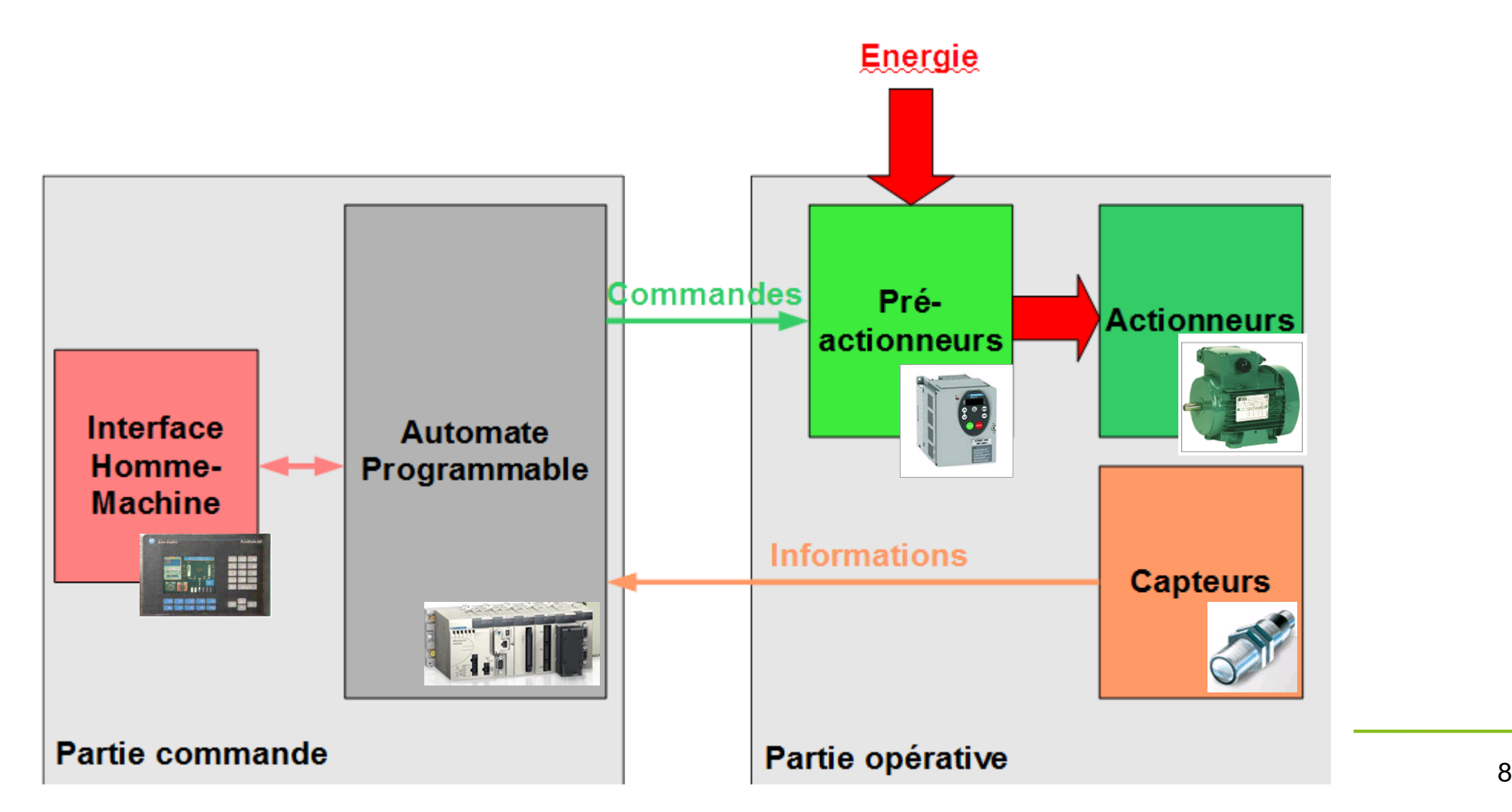

UNIVERSITÉ<br>**PARIS** 

#### 2.2 Architectures possibles (2)

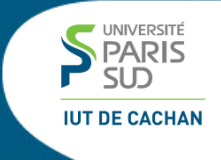

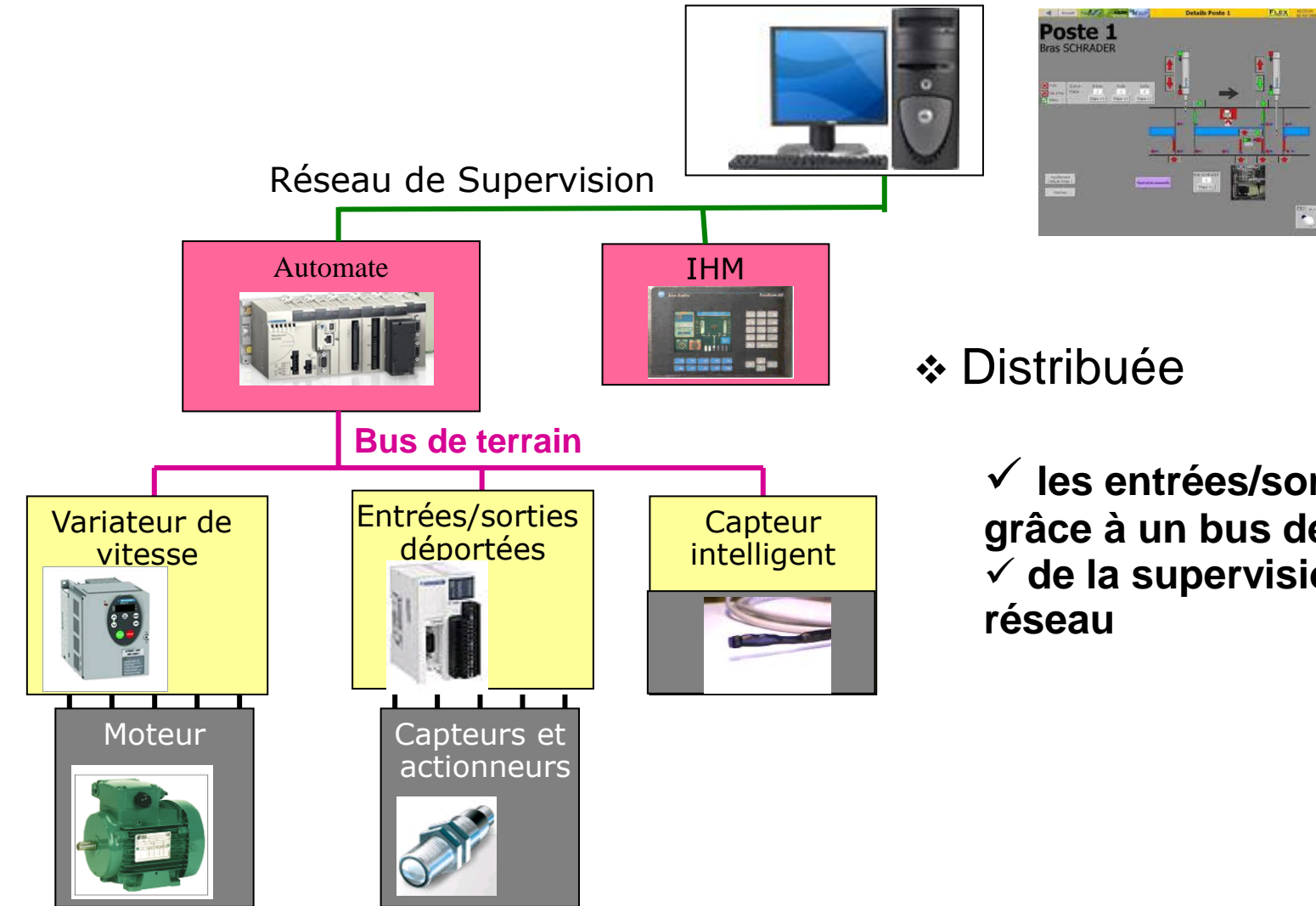

 **les entrées/sorties sont déportées grâce à un bus de terrain de la supervision est possible via un** 

#### 2.3 Les acteurs

**IUT DE CACHAN** 

- **Les acteurs les plus importants de l'automatisme**
- **Siemens (n**°**1, allemand)**
- **Schneider Electric (français)**
- **Rockwell Automation (américain)**
- **ABB (suédois)**
- **Omron (japonais)**
- **Mitsubishi (japonais)**
- **Panasonic (Japonais)**
- **Wago (allemand)**
- **Phoenix Contact (allemand)**
- **Bekhoff (allemand)**
- **BnR (suisse)**
- **Unitronics (israelien)**

#### **Les acteurs indépendants du domaine de la supervision**

- **Arc Informatique - PCVue (français)**
- **Wonderware - InTouch (franco-américain)**
- **Codra - Panorama**

#### Capteurs et actionneurs

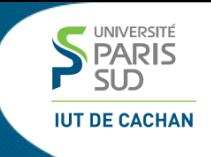

- **1 Introduction – contexte**
- **2 L'automate programmable**
- **3 Capteurs et actionneurs**
- **4 Programmation des automates (partie 1)**

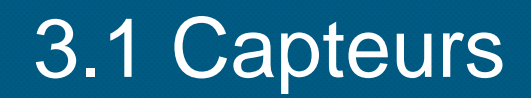

 **Un capteur convertit une grandeur physique en signal électrique utilisable**

- **Exemples : capteur de température, capteur de vitesse, fin de course**
- **Capteur Tout ou Rien (TOR), il est équivalent à un interrupteur Exemple : le fin de course**

 **Capteur numérique : il fournit un nombre entier proportionnel à la grandeur physique mesurée Exemple : le codeur de position**

 **Capteur analogique : il fournit une grandeur électrique proportionnelle à la grandeur physique mesurée Exemple : le capteur de température (ou sonde)**

### 3.2 Actionneurs et préactionneurs

 **Un actionneur réagit à un ordre électrique et permet la mise en fonctionnement d'un objet mécanique.** 

**Exemples :** 

**Le moteur (actionneur électrique), le vérin (actionneur pneumatique ou hydraulique), l'électrovanne (action directe ou servo-assistée), résistance chauffante...**

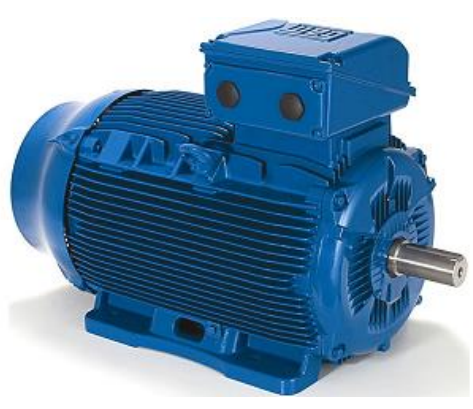

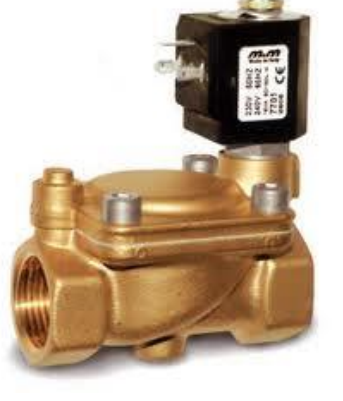

**Les actionneurs sont commandés par des pré-actionneurs.** 

**Exemples :**

Un variateur de vitesse pour un moteur **un distributeur pour un vérin** 

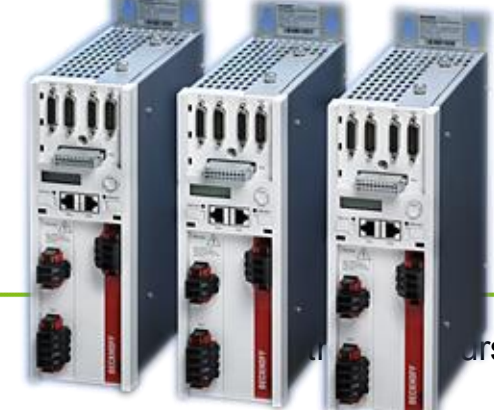

semestre 2 – Cours d'automatismes industriels 13

### 3.2 Actionneurs et pré-actioneurs

**Le pré-actionneur transmet/module l'énergie disponible envoyée vers l'actionneur. Il est commandé par l'automate** Energie électrique 230 V 50 Hz

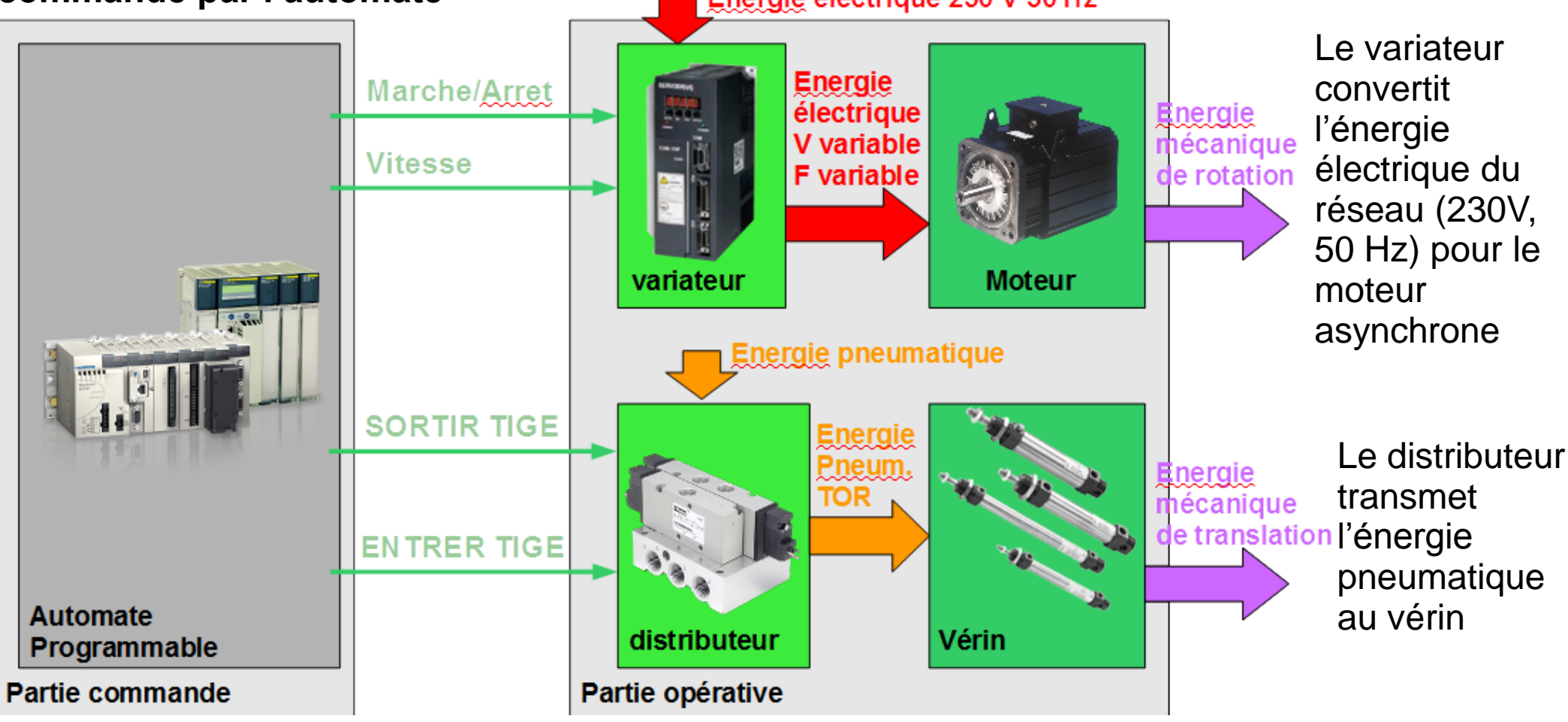

UNIVERSITÉ **PARIS** 

## 3.3 Interface Homme/Machine (IHM)

Permet la communication entre l'automate et l'opérateur

#### Exemple :

Retour de défauts, d'informations sur l'état de la machine (températures, vitesses), l'état actuel du processus ( démarrage, remplissage…)

![](_page_14_Picture_4.jpeg)

Envoi de consignes : marche, arrêt, consigne de vitesse, température pour un four…

![](_page_14_Picture_6.jpeg)

![](_page_14_Picture_9.jpeg)

#### Programmation des automates

- **1 Introduction – contexte**
- **<del>◆</del> 2 L'automate programmable**
- $\div$  **3 Capteurs et actionneurs**
- **4 Programmation des automates (partie 1)**

## 4.1 Programmation des automates

**L'automate se programme grâce à un outil de développement (un logiciel) sous PC**

![](_page_16_Figure_2.jpeg)

- **Les projets sont décrits en utilisant un langage dédié aux automatismes**
- **Il existe plusieurs langages, que l'on peut combiner**
- **LADDER**
- **GRAFCET (SFC)**
- **Langage de haut niveau (ST, voire langage C)**
- **Blocs fonctionnels (FB)**

## 4.2 Langage LADDER (1)

- **Le LADDER est le langage de programmation des automates le plus ancien**
- $\diamond$  **Il est simple**
- **Sa simplicité le rend inadapté pour décrire des problème complexes**

![](_page_17_Figure_4.jpeg)

## 4.2 Langage LADDER (2)

#### ❖ Fonctions combinatoires

![](_page_18_Figure_2.jpeg)

UNIVERSITÉ

## 4.2 Langage LADDER (3)

![](_page_19_Picture_1.jpeg)

![](_page_19_Figure_2.jpeg)

**UNIVERSITE PARIS** 

## 4.3 Langage GRAFCET (4)

#### **Le langage GRAFCET (ou SFC) est dédié à la description de problèmes séquentiels**

 **Problématique combinatoire : le temps n'intervient pas. L'état des sorties dépend uniquement de l'état des entrées.**

« Les conditions de démarrage sont réunies si le capot est fermé et le bain d'huile à la bonne température. »

 **Problématique séquentielle : le temps et l'ordonnancement interviennent** « Suite à un ordre de marche, le vérin sort. Quand la tige est totalement sortie, il faut attendre 10s. Ensuite, le vérin rentre. Quand la tige est totalement rentrée, on attend un nouvel ordre de marche »

### 4.3 Langage GRAFCET (5)

![](_page_21_Figure_1.jpeg)

UNIVERSITÉ  $SID$ **IUT DE CACHAN** 

#### 4.3 Langage GRAFCET (6)

![](_page_22_Figure_1.jpeg)

UNIVERSITÉ

**IUT DE CACHAN** 

**Un bit interne est associé à chaque étape. Il vaut 1 quand l'étape correspondante est active**

## 4.3 Langage GRAFCET (7)

#### *Transitions*

**La transition est franchie si l'étape précédente n est active ET si la réceptivité est vraie**

**Le franchissement de la transition désactive l'étape précédente et active l'étape suivante**

**La réceptivité est une expression booléenne. Exemples :**

1 2  $-*a*$ 1  $\bigcap$ var>10  **Comparaison Temporisation de grandeurs numériques** 1 2 t/X1/5s 1 2 **TRUE Toujours vraie** 1  $\bigcap$ a 1 2  $a + /b$ **Combinaison Front montant**

n n+1 receptivité

![](_page_23_Picture_8.jpeg)

### 4.3 Langage GRAFCET (8)

![](_page_24_Picture_1.jpeg)

#### *Actions*

![](_page_24_Figure_3.jpeg)